**PIEKLAP** 

○○小学校<br>生徒0001

ロイロノート・スクール アカウント

▓

ロイロノート・スクールをご利用いただき誠にありがとうございます。<br>アプリは右のQRコードからインストールできます。

学校ID ユーザーID s0001 -<br><mark>エコココココココココ</mark>

アプリを起動後、以下のアカウントでログインしてください

## **「ロイロノート・スクール」をダウンロードし、ログインする**

学校から配付された「ロイロノート・スクールアカウント」の用紙 を用意してください。

用紙にあるQRコードを読みこむか、次のURLにアクセスして ロイロノート・スクールのアプリをダウンロードしてください。[htt](https://n.loilo.tv/) [ps://n.loilo.tv](https://n.loilo.tv/)

ダウンロードできない場合は、Webブラウザ版(https://loil onote.app)からログインしてください。

#### **1 保護者が児童生徒のアカウントでログインする**

保護者は、児童生徒のアカウントでロイロノート・スクールに ログインします。

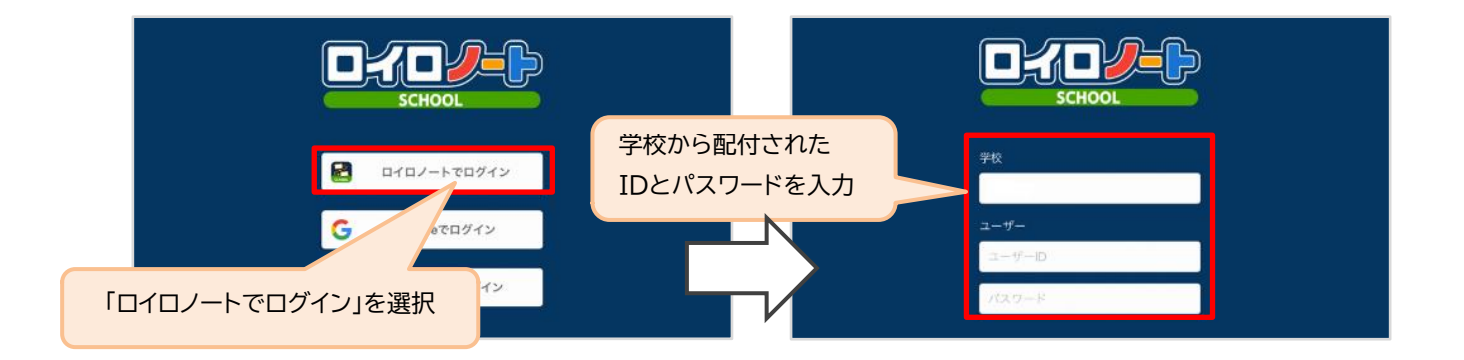

# **授業を選択し、「ノート」を新規作成する**

### **2 学習動画を視聴する授業を選択する**

ここでは仮に「利用開始テスト」という項目(授業)をクリックします。

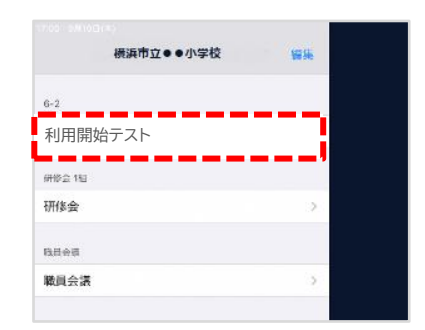

## **3 「利用開始テスト」の中にある学習動画を開くために 「ノートを新規作成」を選択する**

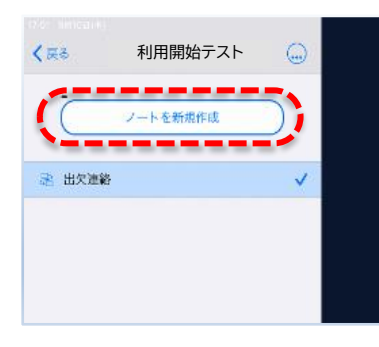

「ノートを新規作成」をクリックすると

2020年〇月〇日のノート

このような名前が表示され、決定を選 ぶと、右のような「ノート」が作成されま す。

学校から送られてきた学習動画・提出 カードはここに表示されます。

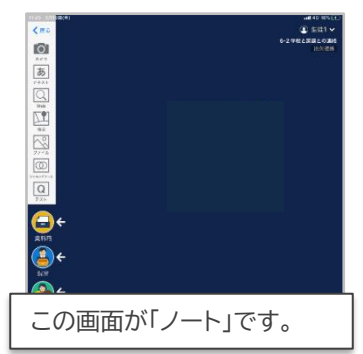

#### **4 学校から送られた学習動画と提出カードをノート上に表示する**

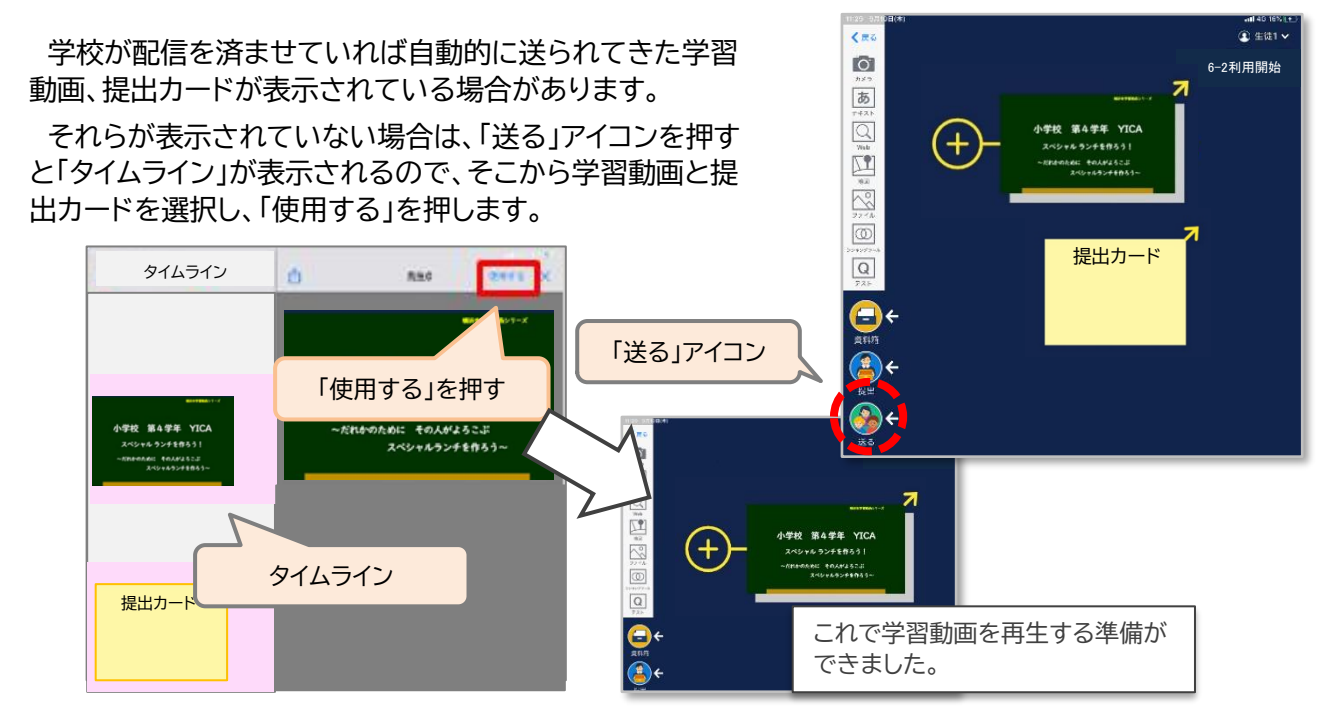

**学習動画を見る**

 $\odot$   $\Box$ **SDOOCOTIME! 5 ノート上の学習動画をクリック(タップ)して拡大表示→ 再生** 小学校 第4学年 YICA で再生します。ノートの画面に戻るときは、左上の を スペシャル ランチを作ろう! ーだれかのために その人がよろこぶ 押して戻ります。 **スペシャルランチを作ろう~**  $\odot$   $\odot$   $\odot$   $\blacksquare$  In Eq.  $\odot$  or  $\boxdot$  in

### **「提出カード」を提出する**

**6 ノート上の「提出カード」を選んで拡大→「見ました」コメントと名前を記入**

文字入力ツールや手書きツールを使ってコメントを入力  $\left(\begin{array}{ccc} \left(\begin{array}{ccc} \bullet\end{array}\right) & \left(\begin{array}{ccc} \bullet\end{array}\right) & \left(\begin{array}{ccc} \bullet\end{array}\right) & \left(\begin{array}{ccc} \bullet\end{array}\right) & \left(\begin{array}{ccc} \bullet\end{array}\right) & \left(\begin{array}{ccc} \bullet\end{array}\right) & \left(\begin{array}{ccc} \bullet\end{array}\right) & \left(\begin{array}{ccc} \bullet\end{array}\right) & \left(\begin{array}{ccc} \bullet\end{array}\right) & \left(\begin{array}{ccc} \bullet\end{array}\right) & \left(\begin{array}{ccc} \bullet\end{array}\right) & \left$ します。 提出カード **7 提出カードを提出箱へ提出する** 見ました 提出カードを「提出」アイコンの上に持っていき、「提出カー 高島 ド」という提出箱に入れます。 Ŵ  $Q$ キャンセル 提出先を選択してください 四 提出カード  $\overline{\boxtimes}$ 提出先の提出箱を選択します。 見ました。  $\overline{\circ}$  $\boxed{Q}$ 高島 あと21日 ■ 提出カード **これで提出完了です!** 締め切り済み ご協力ありがとうございました。 提出箱一覧